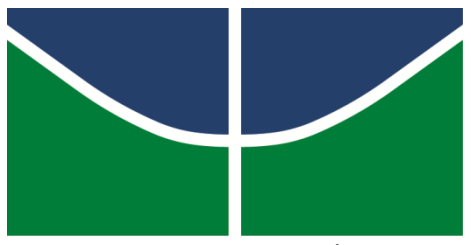

**Universidade de Brasília - UnB Instituto de Ciências Humanas Departamento de Geografia**

# **ANÁLISE E DELIMITAÇÃO DE UM CORREDOR DE MENOR CUSTO SÓCIO AMBIENTAL PARA AUXILIAR OS ESTUDOS DO TRAÇADO DO TREM DE ALTA VELOCIDADE ENTRE AS CIDADES DO RIO DE JANEIRO- RJ E SÃO PAULO-SP.**

Natalia Nunes Ribeiro

**Brasília - Distrito Federal, 2015.**

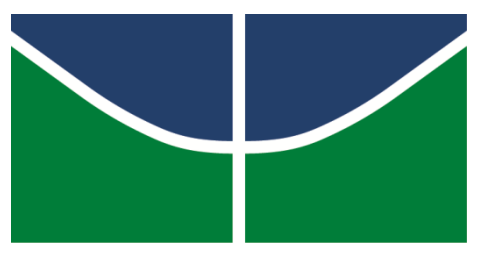

**Universidade de Brasília - UnB Instituto de Ciências Humanas Departamento de Geografia**

# **ANÁLISE E DELIMITAÇÃO DE UM CORREDOR DE MENOR CUSTO SÓCIO AMBIENTAL PARA AUXILIAR OS ESTUDOS DO TRAÇADO DO TREM DE ALTA VELOCIDADE ENTRE AS CIDADES DO RIO DE JANEIRO- RJ E SÃO PAULO-SP.**

Natalia Nunes Ribeiro

Monografia apresentada ao curso de Geografia, do Instituto de Ciências Humanas da Universidade de Brasília, como requisito parcial para a obtenção do grau de Bacharel em Geografia, sob orientação do Professor Renato Fontes Guimarães.

**Brasília - Distrito Federal, 2015.**

## **FOLHA DE APROVAÇÃO**

**Análise e delimitação de um corredor de menor custo sócio ambiental para auxiliar os estudos do traçado do Trem de Alta Velocidade entre as cidades do Rio de Janeiro-RJ e São Paulo-SP.**

Banca examinadora, como consta em ata

**Prof. Dr. Renato Fontes Guimarães - Orientador** Universidade de Brasília

**\_\_\_\_\_\_\_\_\_\_\_\_\_\_\_\_\_\_\_\_\_\_\_\_\_\_\_\_\_\_\_\_\_\_\_\_\_\_\_\_\_\_\_\_\_\_\_\_\_**

**Prof. Dr. Osmar Abílio de Carvalho Júnior** Universidade de Brasília

\_\_\_\_\_\_\_\_\_\_\_\_\_\_\_\_\_\_\_\_\_\_\_\_\_\_\_\_\_\_\_\_\_\_\_\_\_\_\_\_\_\_\_\_\_\_\_\_\_

**Drª Potira Meirelles Hermuche** Universidade de Brasília

\_\_\_\_\_\_\_\_\_\_\_\_\_\_\_\_\_\_\_\_\_\_\_\_\_\_\_\_\_\_\_\_\_\_\_\_\_\_\_\_\_\_\_\_\_\_\_\_\_

\_\_\_\_\_\_\_\_\_\_\_\_\_\_\_\_\_\_\_\_\_\_\_\_\_\_\_\_\_\_\_\_\_\_\_\_\_\_\_\_\_\_\_\_\_\_\_\_\_

#### **Drª. Juliana Carvalho Frota Mattos**

Universidade do Estado do Rio de Janeiro

# **FICHA CATALOGRÁFICA**

Ribeiro, Natalia Nunes.

Análise e delimitação de um corredor de menor custo sócio ambiental para auxiliar os estudos do traçado do Trem de Alta Velocidade entre as cidades do Rio de Janeiro-RJ e São Paulo-SP.

Natalia Nunes Ribeiro - Brasília, 2015

Monografia (Graduação em Geografia) - Universidade de Brasília-UnB, Programa de Graduação em Geografia -, 2015

Orientador: Renato Fontes Guimarães

1.Geografia 2.Trem de Alta Velocidade 3. Geoprocessamento.

#### **AGRADECIMENTOS**

Agradecimentos, geralmente, são feitos ao final de uma etapa onde paramos para refletir e agradecer as pessoas e circunstâncias que, de alguma forma, contribuiram para que as coisas dessem certo.

Deste modo, agradeço, primeiramente, a minha mãe Honorina, pois, sem sua ajuda , esforço, dedicação e cuidado eu jamais teria chegado até aqui e tenho certeza que sua ajuda preciosa ainda irá me acompanhar por muitas conquistas que ainda virão.

Agradeço também ao meu amado Gustavo, companheiro de vida e de graduação, obrigada pela ajuda e apoio em todas as etapas, trabalhos, semestres, em todas as vezes que pensei em desistir e você me mostrou que eu era capaz e , principalmente, por estar lá partilhando de cada pequena conquista, sem você não teria tanta graça vencer.

Minha gratidão especial ao meu querido orientador, Renato Fontes Guimarães, por ter, mesmo sem querer, surgido em um momento de imensa dúvida quanto a minha permanência na graduação e ter me apresentado um universo novo de possibilidades que me devolveram o sentido ao curso que escolhi. Obrigada pela ajuda, obrigada pela confiança, paciência, atenção, pelas críticas construtivas e pelo elogio no momento certo.

Gostaria de agradecer imensamente ao professor Osmar Abílio pela disponibilidade e apoio na reta final deste trabalho, muito obrigado pela ajuda fundamental, sem a qual não seria possível prosseguir, nessa fase tão importante.

Agradeço a equipe do LSIE – UnB que sempre que preciso estiveram de prontidão para me ajudar em todas as dificuldades, em especial Pedro e Nathália.

De modo a não esquecer agradeço, também, a todos os meus amigos de vida, em especial, Jéssica Costta, Lucas Soares, Priscilla Pâmela, Danyela, Julia. Amigos da graduação que se tornaram muito mais que colegas de curso, em especial Luciana, Lucas Garcia, Jéssica Pantaleão, Raina , Andressa, João.

Pessoas fundamentais durante meu período de estágios, em especial ao Fernando Arruda Damacena, com quem aprendi diversas lições que perpassaram o mundo geográfico.

A todas as pessoas que passaram e também permaneceram em minha vida, cada uma a seu modo, contribuindo para que eu estivesse aqui hoje. A todos vocês, o meu muito obrigada!

#### **RESUMO**

Frente ao contingente populacional e o fluxo de mercadorias e pessoas entre as maiores cidades do país: Rio de Janeiro e São Paulo, constatou-se que a malha rodoviária em funcionamento, neste trecho, não atende plenamente as suas demandas. Deste modo, alternativas mais vantajosas, a exemplo do Trem de Alta Velocidade- TAV, ganham destaque. No entanto, para a implantação dese modal são necessários diversos estudos de viabilidade visando reduzir ao máximo os impactos ambientais e resultando na proposição de um melhor caminho. Este trabalho teve como objetivo definir um corredor de menor custo socioambiental para a implantação do TAV. A partir do Modelo Digital de Elevação, proveniente da missão Shuttle Radar Topography Mission (SRTM), foram obtidos os parâmetros morfométricos correspondentes ao trecho e de posse dos mapas de uso e ocupação do solo foram definidas áreas possíveis a passagem do trem. Posteriormente, foram elaborados mapas de custo acumulado de locomoção partindo da cidade de São Paulo ao Rio de Janeiro e vice-versa. A partir da multiplicação dos mapas de custo acumulado, foi então definido o corredor de menor custo socioambiental fornecendo algumas opções de traçado. A metodologia, portanto, não deve ser tomada como definitiva. Neste estudo trabalha-se com um modelo e é necessário que se aplique, em outros modelos, uma gama de escalas e variáveis diferenciadas para que se obtenha uma análise mais robusta e definitiva. Frente aos resultados, o TAV se mostrou uma solução eficaz, ideal para atender o grande fluxo de mercadorias e passageiros na área de estudo. A metodologia para definição do corredor apresentou resultados coerentes que, aplicados em estudos mais específicos, servem de subsídio para a tomada de decisão do gestor do projeto.

Palavras-chave: Trem de Alta Velocidade, Morfometria, Modelo Digital de Elevação, Caminho de Menor Custo.

#### **ABSTRACT**

Facing population growth and the flow of goods and people between the largest cities of Brazil: Rio de Janeiro and São Paulo, it was found that the road network in operation in this passage does not fully meet their demands. Thus, most viable alternatives, such as the High-Speed Train (TAV), become necessary. However, for deploying this modal, several feasibility studies are required to reduce most of the environmental impacts and result in the definition of a better route. This study aimed to define a lower cost environmental passage to implement the TAV. From the Digital Elevation Model, arising out of the Shuttle Radar Topography Mission (SRTM) with the corresponding morphometric parameters appropriated for the path and, land use and occupation maps, impeditive areas for the train passage have been detected. Later, lowest cost maps were drawn from São Paulo to Rio de Janeiro and back and forth. From these maps, the lowest environmental cost way was defined. The methodology, therefore, should not be taken as definitive. It is necessary to apply in other models a range of techniques on different scales in order to obtain a more robust and definitive analysis. Based on the results, TAV proved an effective solution, ideal to meet the large flow of goods and passengers in the study area. The methodology for defining the route has presented consistent results that serve as input for the project manager decisions.

Keywords: High Speed Train, Morphometry, Digital Elevation Model, Lower Cost Way.

### **LISTA DE FIGURAS**

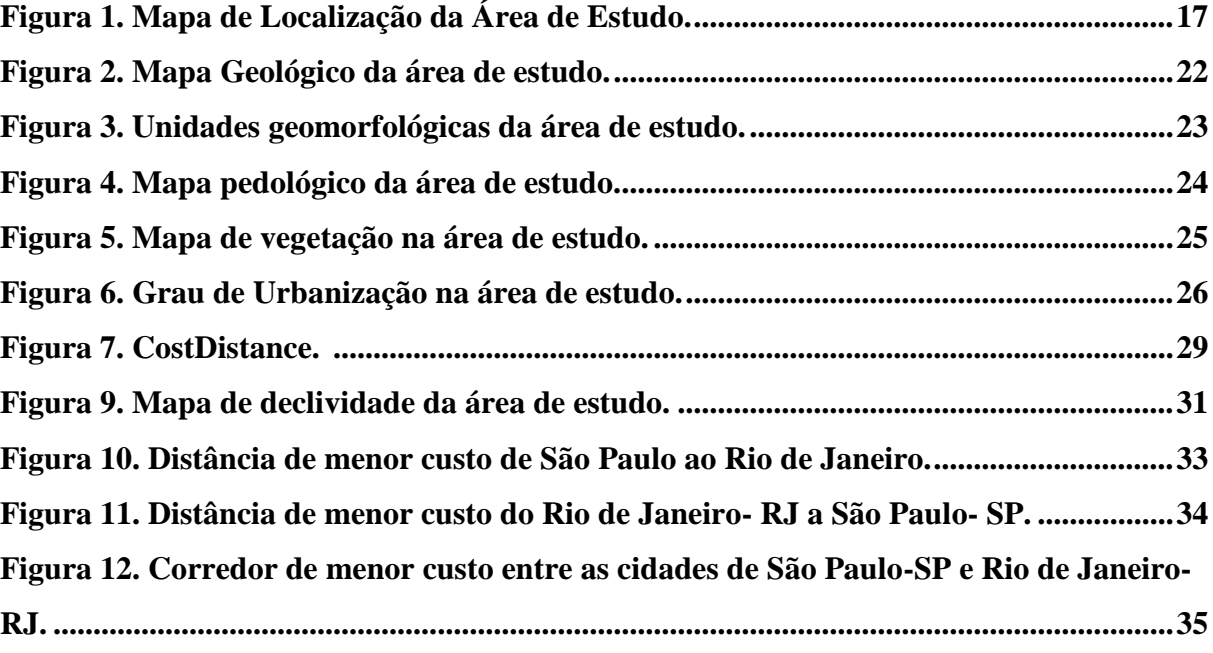

## **LISTA DE TABELAS**

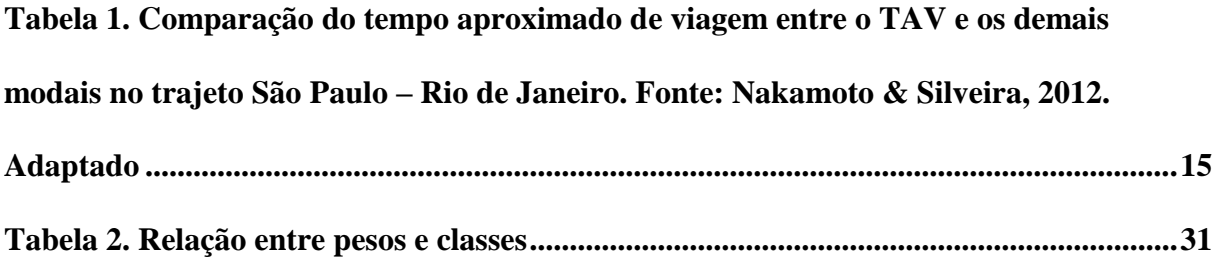

#### **LISTA DE ABREVIATURAS E SIGLAS**

- **ANP -** Agência Nacional do Petróleo, Gás Natural e Biocombustíveis
- **ANTT -**Agência Nacional de Transportes Terrestres
- **CPRM -** Companhia de Pesquisa de Recursos Minerais
- **EMBRAPA -** Empresa Brasileira de Pesquisa Agropecuária
- **EPL -** Empresa de Planejamento e Logística
- **ESRI** Environmental Systems Research Institute
- **IBAMA -** Instituto Brasileiro do Meio Ambiente e dos Recursos Naturais Renováveis
- **IBGE -** Instituto Brasileiro de Geografia e Estatística
- **INPE** Instituto Nacional de Pesquisas Espaciais
- **IPEA -** Instituto de Pesquisa Econômica Aplicada
- **MDE –** Modelo Digital de Elevação
- **MMA -** Ministério do Meio Ambiente
- **NASA** National Aeronautics and Space Administration
- **NGA** Nacional Geospatial Intelligence Agency
- **SOSMA**  Fundação SOS Mata Atlântica
- **SRTM -** Shuttle Radar Topography Mission
- **TAV -**Trem de Alta Velocidade

# **SUMÁRIO**

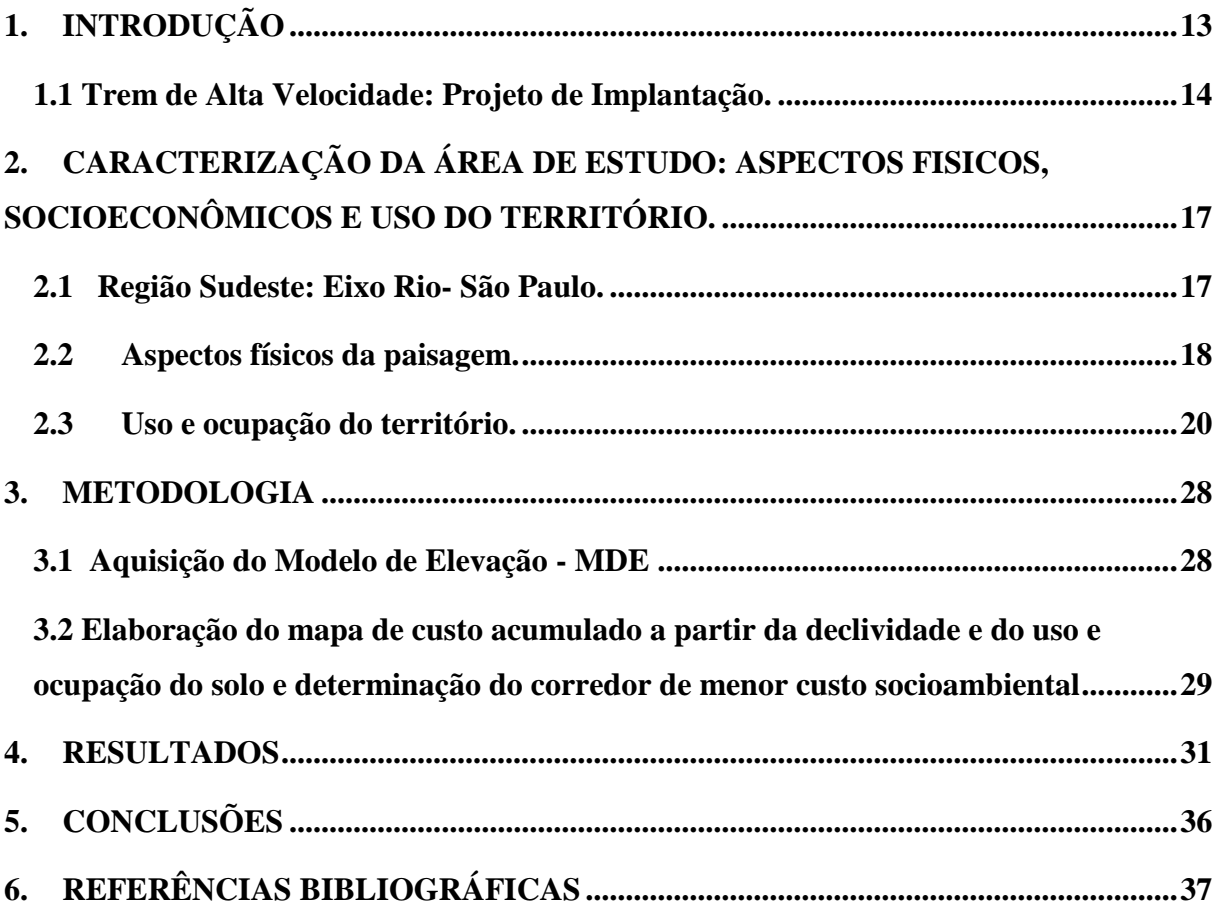

#### <span id="page-12-0"></span>**1. INTRODUÇÃO**

Frente a atual dinâmica populacional, levando em consideração sua necessidade de locomoção cada vez mais veloz e eficiente, se evidencia que a malha rodoviária existente no país não atende plenamente a sua demanda. É nesse contexto que alternativas a esse meio de transporte se desenvolvem, como o Trem de Alta Velocidade - TAV, também conhecido como trem-bala, trata-se de uma composição ferroviária que se desloca em velocidade superior a 210km/h. Ferrovias de alta velocidade vêm sendo implantadas em diversos países mostrando-se vantajosas em áreas de maior densidade populacional em relação ao transporte rodoviário e aeroviário por atender um número maior de passageiros, entre outros fatores que conferem maior confiabilidade em termos pontualidade e segurança (Ministério dos Transportes, 2014).

Lacerda (2008) aponta que, no exterior, o Japão foi o pioneiro na implantação deste modal de transporte, com o Shinkansen, na rota entre Tóquio e Osaka, em 1964, à velocidade de 210 km/h. Hoje, essa linha, com 515 km e 16 estações, é a de maior densidade de tráfego no mundo. A sua área de influência inclui a maior metrópole global, Tóquio, com 32 milhões de habitantes, e as regiões metropolitanas em torno das cidades de Nagoya e Osaka, que, em conjunto, têm 22 milhões de habitantes. Na Europa, os TAVs conectam áreas com menores densidades populacionais. A linha pioneira do velho continente, entre Paris, com 12 milhões de habitantes, e Lyon, com apenas 1,8 milhão, foi inaugurada em 1981.

Sobre o atual panorama do transporte no Brasil, Serpa (2014) reitera que diante da vasta extensão territorial do país, um número de habitantes por volta dos 199.242.462 segundo o Instituto Brasileiro de Geografia e Estatística - IBGE (2012), e a grande maioria dessa população vivendo concentrada em algumas centenas de cidades a malha ferroviária existente para interligar as mesmas é inexpressiva. Sabe-se ainda que 94% da malha ferroviária em funcionamento do país atende, prioritariamente, ao transporte de cargas restando poucas linhas destinadas ao transporte de passageiros.

Neste contexto, o TAV Rio de Janeiro -São Paulo (RJ-SP) surge como um projeto do governo federal visando ligar as duas principais metrópoles do país. No entanto, de acordo com a Empresa de Planejamento e Logística - EPL (2013), para a implantação do projeto é necessária à realização de diversos estudos de viabilidade através da análise do meio físico da

região a fim de otimizar custos e reduzir ao máximo impactos ambientais, resultando, assim, na proposição de um melhor traçado.

Este trabalho objetiva identificar áreas possíveis ao trajeto fornecendo, assim, insumos para a definição de um melhor traçado para a implantação do TAV por meio da análise do modelo de elevação da área de estudo associado ao padrão de uso e ocupação do solo. A análise detalhada das superfícies topográficas permite auxiliar na tomada de decisão buscando um trajeto de melhor custo-benefício. A metodologia aplicada no presente estudo fornece uma noção basilar aplicável para este modelo, de acordo com as categorias de análise utilizadas, de um melhor caminho para a implantação do TAV.

#### <span id="page-13-1"></span>**1.1 Trem de Alta Velocidade: Projeto de Implantação.**

O tráfego de pessoas, mercadorias, capital e informação, segundo Nakamoto & Silveira (2012), estão intimamente ligados com a mobilidade e agilidade conferida pelos meios de transporte, sendo o fator que mais modifica o espaço e a sociedade. Frente a essa realidade, diversos países, incluindo o Brasil, tem demonstrado interesse na adoção do TAV.

<span id="page-13-0"></span>Serpa (2014) expõe que os estudos acerca da viabilidade de implantação do TAV-RJ-SP vêm sendo realizados desde meados dos anos 90 pelo acordo de cooperação entre o governo brasileiro e alemão, denominado "TRANSCORR", que tinha como objetivo a modernização do sistema de transporte entre as duas cidades de acordo com dados da Agência Nacional de Transportes Terrestres - ANTT, (2013). Esse estudo apontou que o TAV era a melhor solução para a questão do transporte de passageiros no corredor SP-RJ como exemplifica a tabela 1. No ano de 2007, o projeto TAV-RJ-SP foi incluído no Programa de Aceleração do Crescimento - PAC.

## **Tabela 1. Comparação do tempo aproximado de viagem entre o TAV e os demais modais no trajeto São Paulo – Rio de Janeiro. Fonte: Nakamoto & Silveira, 2012. Adaptado**

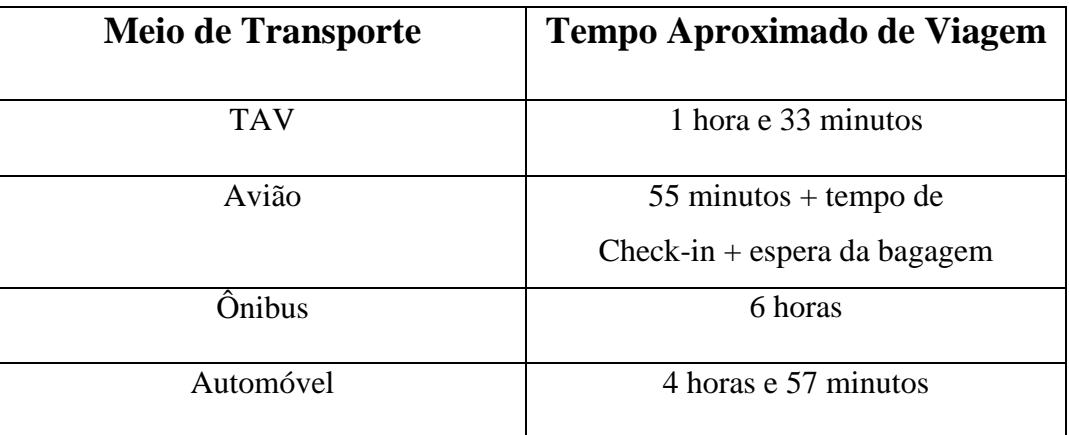

Albuquerque (2011) reforça que a construção de um TAV, da mesma maneira em que ocorre na construção de ferrovias usuais e de rodovias, acarreta danos ao meio ambiente. No entanto, a intensidade desses danos, geralmente, é menor na construção de ferrovias comparada com as de rodovias. Esse resultado se dá devido à alta capacidade do TAV visto que a área total necessária para o funcionamento de TAVs é menor que a necessária para a construção ou ampliação de rodovias, por exemplo. Outra vantagem se dá na redução de impactos ambientais relacionados à emissão de gases poluentes.

Para Serpa (2014), a localização das estações do TAV é um fator estratégico de suma importância para o sucesso do sistema como um todo, devendo proporcionar redução nos tempos de viagem e ampliar sua área de influência e atendimento a partir de conexões com aeroportos e sistemas de transporte de massa.

O projeto do TAV, segundo Nakamoto & Silveira (2012) visa facilitar a fluidez e mobilidade e demanda políticas de planejamento urbano em seu sentido amplo, proporcionando o uso e ocupação do espaço urbano e regional coerente. A implantação e operação de TAVs, como expõe Serpa (2014) carecem de grandes investimentos, geralmente, envolvem incentivos governamentais e privados. Deste modo, estudos detalhados são necessários incluindo a previsão de gastos e receitas, para análise de impactos positivos e negativos resultantes da execução do projeto.

Acerca das consequências da implantação, estudos de Nakamoto & Silveira (2012), revelam que a projeção é otimista levando-se em consideração os aspectos positivos para o desenvolvimento econômico, em um primeiro momento, da região de influência do TAV e, posteriormente, no desenvolvimento econômico a nível nacional resultante da consolidação de uma nova tecnologia e o aumento da oferta de emprego, por exemplo. No entanto, há de se ressaltar novamente que o sucesso desta perspectiva de desenvolvimento somente será concretizado em âmbito regional e nacional se o projeto inicial optar por desenvolver planejamento adequado para projetos paralelos que garantam que as benfeitorias dessa nova tecnologia atinjam e beneficiem parcela satisfatória da população brasileira.

## <span id="page-16-1"></span>**2. CARACTERIZAÇÃO DA ÁREA DE ESTUDO: ASPECTOS FISICOS, SOCIOECONÔMICOS E USO DO TERRITÓRIO.**

#### <span id="page-16-2"></span>**2.1 Região Sudeste: Eixo Rio de Janeiro - São Paulo.**

A área de estudo abrange o projeto do traçado do TAV entre as duas maiores e mais populosas metrópoles brasileiras: São Paulo e Rio de Janeiro, demonstradas na figura 1. Sant'anna Neto (2005), reforça que embora se trate da segunda menor das regiões brasileiras, menos de 15% do território, concentra quase metade da população do Brasil.

Para o Ministério do Meio Ambiente - MMA (2006) a região é uma das protagonistas do desenvolvimento e da atualidade do território brasileiro. Atualmente, é marcada, também, pelos desafios ambientais que vêm exigindo tanto da população, quanto do poder público, a reformulação de modelos culturais e comportamentais que permeiam seu desenvolvimento.

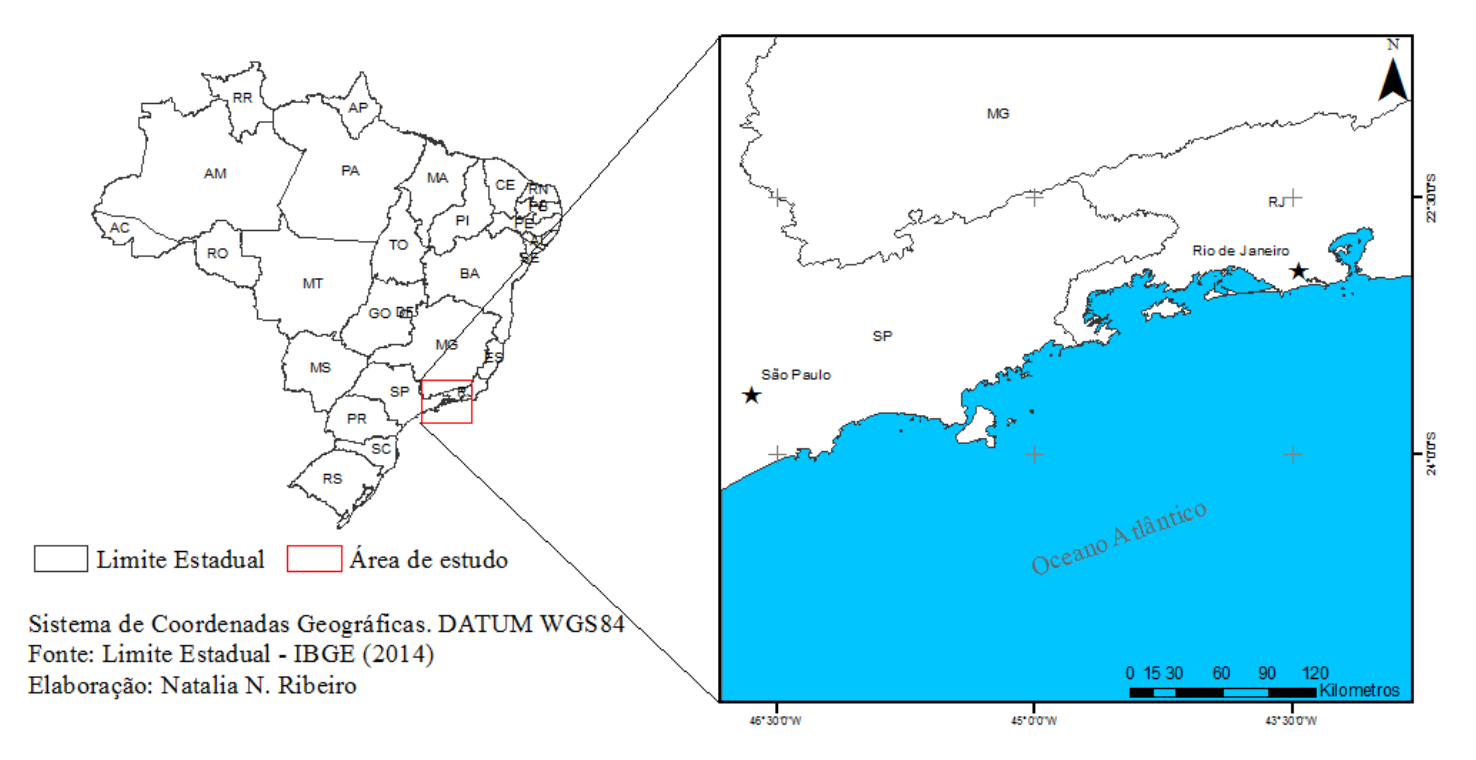

### Localização da área de estudo

<span id="page-16-0"></span>**Figura 1**. Mapa de Localização da Área de Estudo.

#### <span id="page-17-0"></span>**2.2 Aspectos físicos da paisagem.**

Considerando seus aspectos físicos, a área de estudo está associada ao sistema da Serra do Mar e Serra da Mantiqueira, recoberto, basicamente, pela floresta da Mata Atlântica. É caracterizada por contrastes marcantes, montanhas e mar, florestas e praias, paredões rochosos subindo abruptamente de baixadas extensas (Prefeitura do Rio de Janeiro, 2009).

Sobre as unidades geológicas da área a luz de Morais (2000), e como mostra a figura 2, são compostas por grandes domínios morfoestruturais caracterizados por dois conjuntos distintos: os terrenos cristalinos da porção oriental, marcado pelas superfícies modeladas em rochas do complexo arqueozóico-proterozóico e os chapadões sedimentares de idade paleozóica e mesozóica.

Conforme Coelho Netto (2003), a área de estudo localiza-se sobre o Planalto Sudeste Brasileiro, na porção central da Faixa Móvel Ribeira, ao sul do cráton de São Francisco.A região faz parte dos Sistema de Riftes da Serra do Mar ou Riftes Continentais do Sudeste do Brasil , disposta entre as serras do Mar e da Mantiqueira, na província do Planalto Atlântico. Segundo a Companhia de Pesquisa de Recursos Minerais - CPRM (2007), os limites geomorfológicos apresentam um forte controle da geologia estrutural. Feições tectônicas de idade mesozóico-cenozóica apresentam reativação por processos neotectônicos.

As unidades geomorfológicas, na figura 3, são marcadas basicamente pela Serra do Mar e Serra da Mantiqueira. A Serra da Mantiqueira é uma escarpa do Escudo Brasileiro, incide na divisa dos Estados de Minas Gerais, São Paulo e Rio de Janeiro MMA (2006). Na Zona da Mata mineira sofre um rebaixamento e recuada pelo alto curso dos rios Pomba e Muriaé. Na fronteira de Minas Gerais e Espírito Santo, volta a se erguer , agora denominada Serra do Caparaó. A sua linha de cristais chega a atingir alturas que oscilam entre 1.200m a 2.800m.

A Serra do Mar , como o nome sugere, surge como uma escarpa próxima ao mar, se estendendo paralelamente à Serra da Mantiqueira. Almeida & Carneiro (1998) pontuam que se desdobra do Rio de Janeiro ao norte de Santa Catarina, onde deixa de existir como unidade orográfica de borda escarpada de planalto, assim se depara em cordões de serras paralelas e montanhas isoladas drenadas inteiramente para o mar, sobretudo pela bacia do rio Itajaí. Em São Paulo, ocorre como característica borda de planalto, tipicamente nivelada pelo topo em altitudes que variam de 800 a 1.200m. Na região centro-oriental do Rio de Janeiro surge como uma montanha formada por bloco de falhas inclinado para noroeste rumo ao rio Paraíba do Sul, com vertentes íngremes viradas para a Baixada Fluminense a sul.

Na região, os Latossolos são predominantes nos relevos aplainados, com elevados conteúdos de argila e bem estruturados, demonstrados na figura 4. No entanto, Ab´Saber (2003) expõe que a região também apresenta terras muito susceptíveis à erosão e a movimentos de massa, mais especificamente na faixa Serra do Mar e bacia do Paraíba do Sul devido a relevos mais acidentados. Segundo a Empresa Brasileira de Pesquisa Agropecuária - EMBRAPA (2012), a região apresenta solos com elevadas composições de areia ou significativa diferença textural em profundidade a exemplo dos Argissolos e Cambissolos presentes no estado de São Paulo e nos relevos acidentados ao longo da Serra do Mar.

Como asseguram Rossi & Queiroz Neto (2001), trabalhos de levantamento do solo já realizados na área, em distintas escalas, registraram a presença de Latossolos, Cambissolos, Litossolos. Há também, solos condicionados por hidromorfia como Gleissolos, Aluviais e Podzóis.

Para Morais (2000), a vegetação do Sudeste é bastante diversificada, possuindo desde traços típicos do semi-árido até locais fortemente caracterizados pelas condições de superumidade, a exemplo do litoral de São Paulo. No entanto, a vegetação característica da área de estudo, figura 5, pertence ao Domínio da Mata Atlântica,também conhecida como Floresta Ombrófila Densa, que devido a sua extensão latitudinal, apresenta uma grande variabilidade climática, tudo isso resulta numa diversidade de tipologias vegetais bastante significativa, influenciada também pelas diferenças de altitude do domínio (Prefeitura de São Paulo, 2011).

A Mata Atlântica se caracteriza por uma formação vegetal que abrange boa parte da região litorânea brasileira. Originalmente, como exposto por Santos (2010), a floresta estava presente do Rio Grande do Norte ao Rio Grande do Sul, área marcada por uma relevante cadeia de montanhas paralelas a costa. Sua área abrangia relevante parcela do território do país englobando 17 Estados. Devido à sua enorme variedade natural e por, atualmente, apresentar um nível elevado de degradação, a Mata Atlântica, juntamente com outros biomas foi incluída na lista de *Hotspots* mundiais, ou seja, a conservação de sua biodiversidade é vista como prioritária.

O clima da Região Sudeste, conforme Sant'anna Neto (2005), é o mais diversificado das regiões brasileiras, devido a sua alta variação altimétrica entre a zona costeira atlântica e as as regiões de Serras (Mantiqueira, do Mar, dos Órgãos, entre outras), todas no sentido norte-sul, que corroboram para a produção de um clima tropical de altitude.As Serras exercem papel fundamental nas temperaturas e na distribuição das chuvas gerando as chamadas "ilhas" secas e úmidas.

#### <span id="page-19-0"></span>**2.3 Uso e ocupação do território.**

O desenvolvimento econômico da região, de acordo com a Fundação SOS Mata Atlântica - SOSMA e o Instituto Nacional de Pesquisas Espaciais - INPE (2009), foi decisivo na configuração do uso e ocupação do território da região. Diante de um processo longo e brutal, que resultou da descaracterização de grande parte da cobertura vegetal nativa da região em análise, o que resultou desse processo foram apenas pequenos fragmentos da sua cobertura original. Como conseqüência do processo histórico, a atual configuração do uso e ocupação do solo na área em questão pode ser analisada a partir dos remanescentes florestais, aglomerados urbanos e áreas destinadas a agricultura e agropecuária.

A região, com base em Young (2001), foi uma das primeiras a serem ocupadas no Brasil Colônia e sua história é balizada, basicamente, pelos ciclos econômicos. O ciclo do ouro, em meados do século XVIII, transformou consideravelmente a dinâmica da ocupação do território brasileiro, englobando territórios interioranos. Posteriormente, os demais ciclos econômicos do País passaram necessariamente pela Atlântico Sudeste: Pau-Brasil, açúcar, pecuária, ouro e o café. Mais adiante, em meados do século XX, culminou um intenso processo de industrialização e urbanização da região Sudeste, marcado pela construção de usinas hidrelétricas, oleodutos, gasodutos e a implementação de grandes projetos de mineração e siderurgia, dentre outros.

A agricultura, devido a aptidão dos solos da área para o cultivo, tem forte influência sobre o padrão de uso do solo. As atividades agropecuárias tiveram um papel fundamental, historicamente falando, no desenvolvimento do Sudeste. Por se tratar de uma região de colonização antiga, assim como o Nordeste,a relevância das atividades agrícolas para o desenvolvimento da economia regional começou a ganhar destaque a partir do século XIX, devido a expansão das lavouras de café em toda a região. Os principais produtos

agropecuários da região são a cana-de-açúcar, café arábica, leite de vaca e laranja (IPEA, 2014).

Para a Agência Nacional do Petróleo, Gás Natural e Biocombustíveis - ANP (1999), fica evidente que a política econômica norteia a ação dos demais setores que influenciam diretamente a ordenação do espaço. A década de 50 teve destaque na reestruturação qualitativa da relação entre economia e estado o que resultou de forma que o desenvolvimento privilegiou determinados setores, considerados estratégicos, como a infraestrutura e a indústria. Elevadas quantias foram investidas no transporte rodoviário o que caracterizou um modelo de configuração espacial. Setores energético, elétrico e petrolífero ganharam grande impulso. A soma desses fatores resultaram em uma aceleração da migração e urbanização, nesse contexto o atrativo da mão-de-obra barata reforçou a concentração econômica na região Sudeste.

Sobre os já mencionados aglomerados urbanos, figura 6, tem destaque a Região Metropolitana do Rio de Janeiro. Com um grau de urbanização que, de acordo com o Índice de Desenvolvimento Humano Municipal Brasileiro (2013), chega a 99,46% e concentrando uma populaçãode mais de 10,7 milhões de habitantes é caracterizada como a segunda maior do país, perdendo apenas para a Região Metropolitana de São Paulo que também exerce fortes influências sobre a Região Sudeste e no território nacional.

Levando-se em consideração a temática trabalhada no presente estudo,é importante ressaltar que, conforme MMA (2006), as vias de ligação e transporte atuaram como estímulo e resultante do processo de ocupação do território e da expansão econômica da região. Desde os simples caminhos que atravessavam a Serra do Mar, conectando o porto de Santos a São Paulo, até a agitadaVia Dutra, dentre os maiores pólos econômicos do Brasil ,as vias de ligação desempenharam papel determinante na configuração espacial da região.

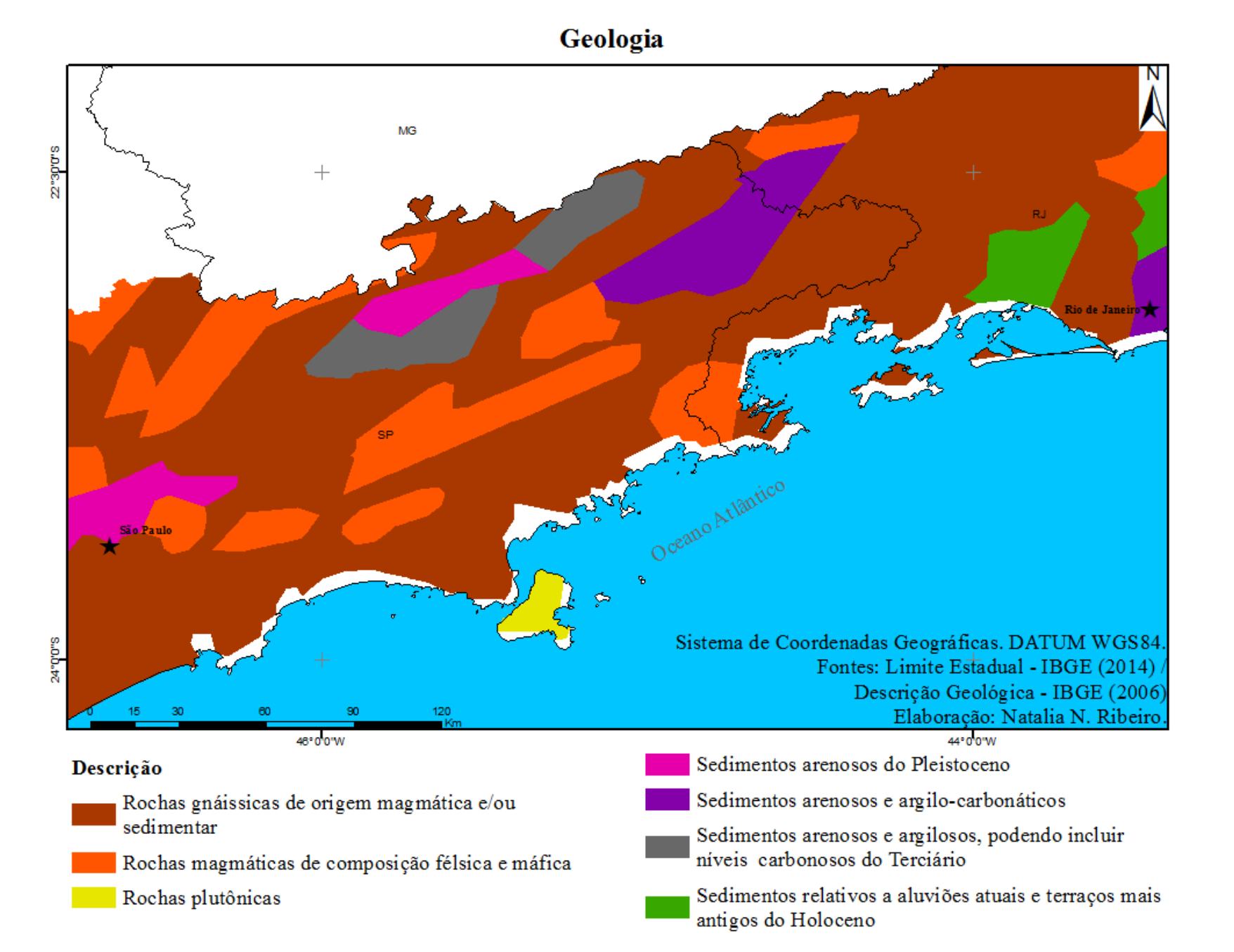

<span id="page-21-0"></span>**Figura 2**. Mapa Geológico da área de estudo.

# Geomorfologia

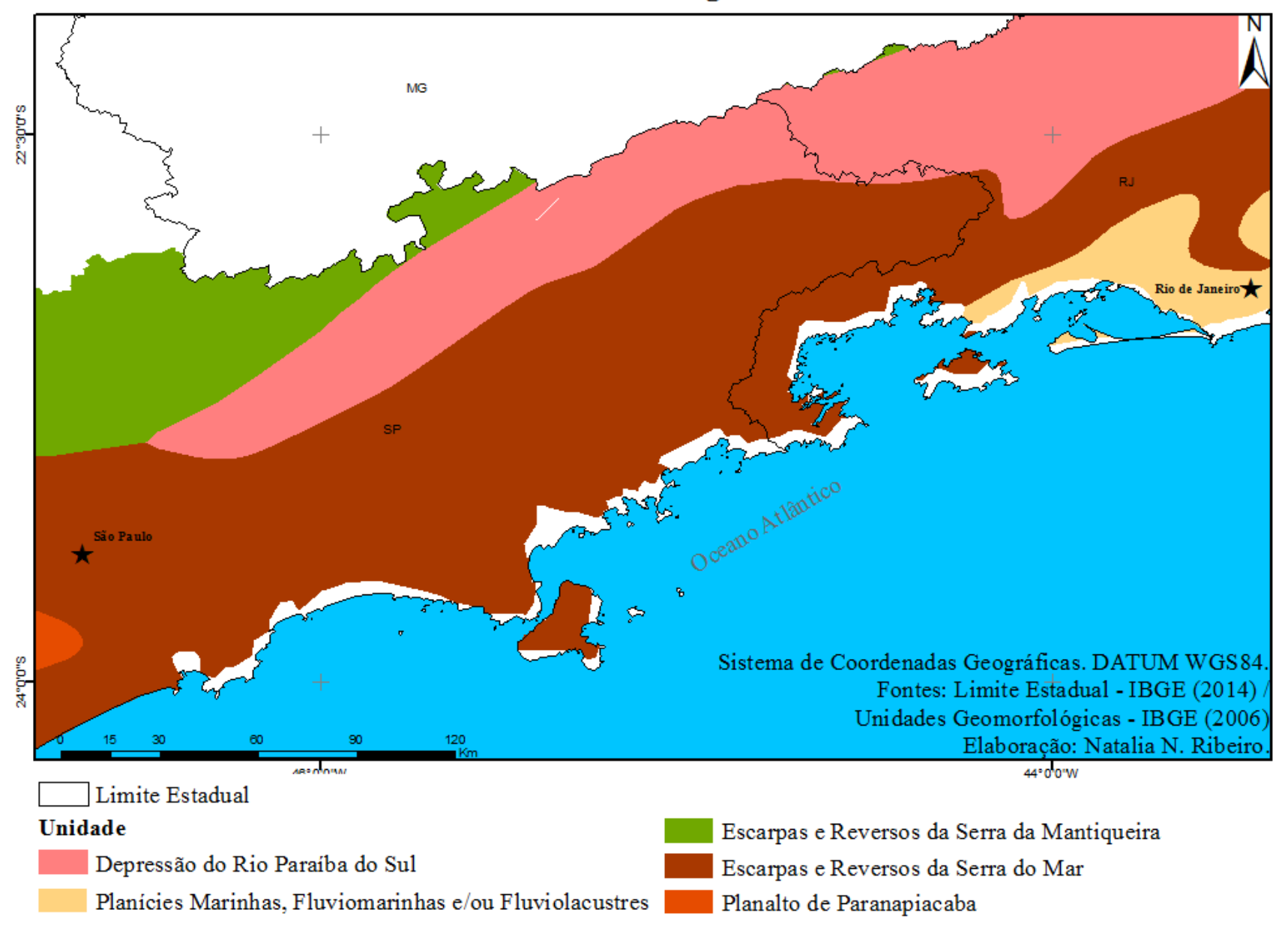

**Figura 3**. Unidades geomorfológicas da área de estudo.

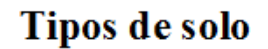

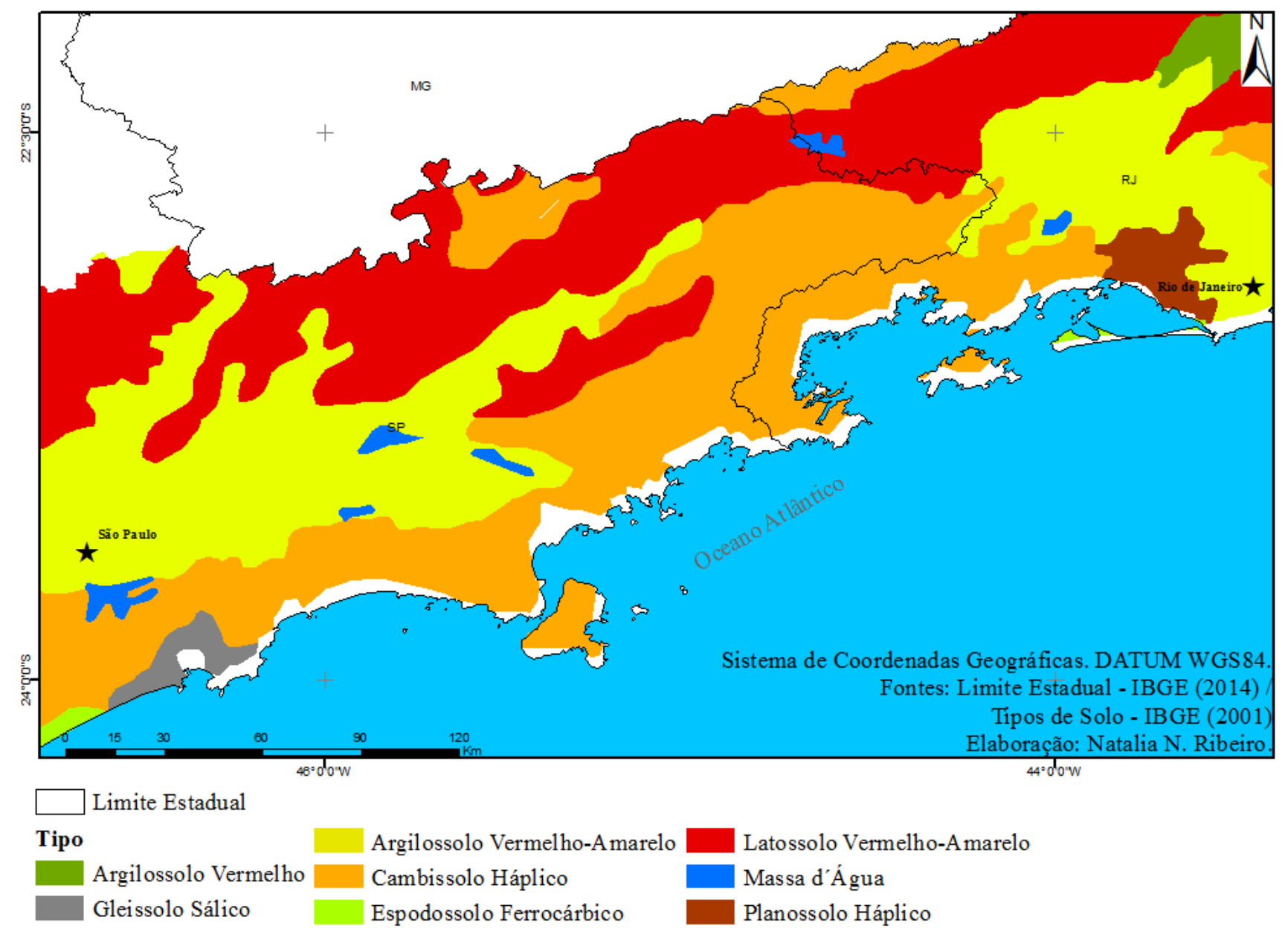

**Figura 4**. Mapa pedológico da área de estudo.

# Vegetação

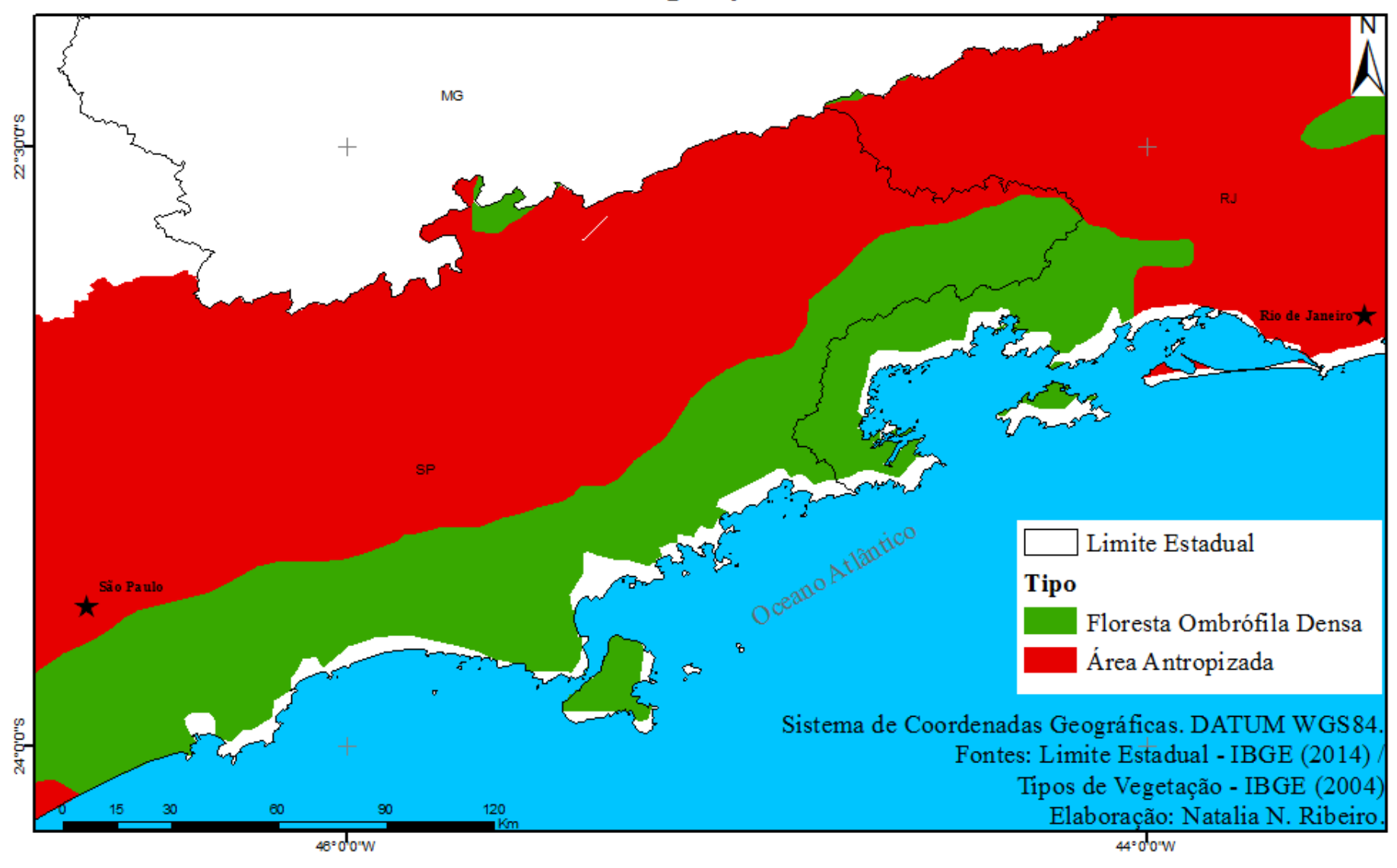

**Figura 5**. Mapa de vegetação na área de estudo.

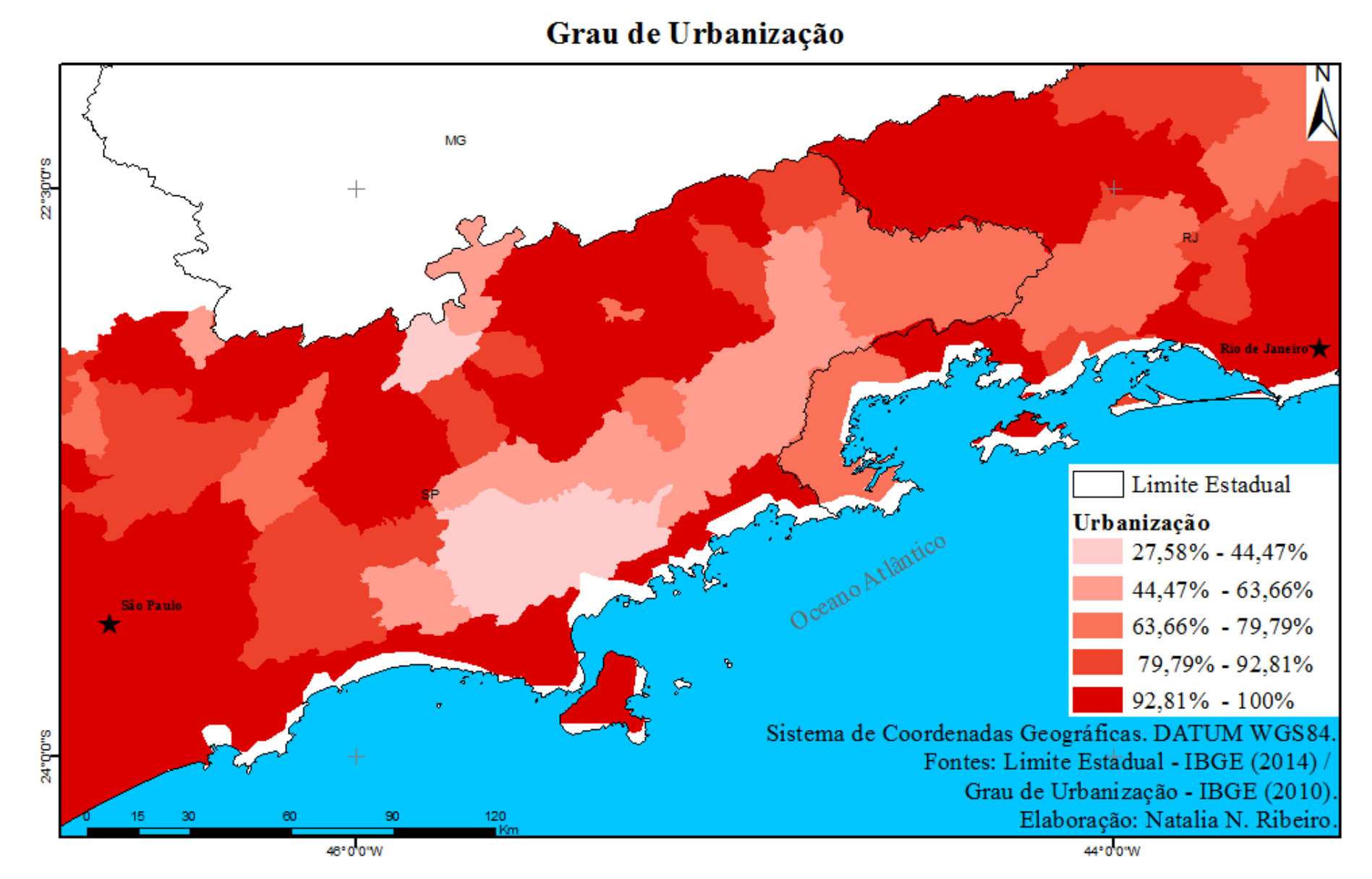

<span id="page-25-0"></span>**Figura 6**. Grau de Urbanização na área de estudo.

# Uso e ocupação do solo

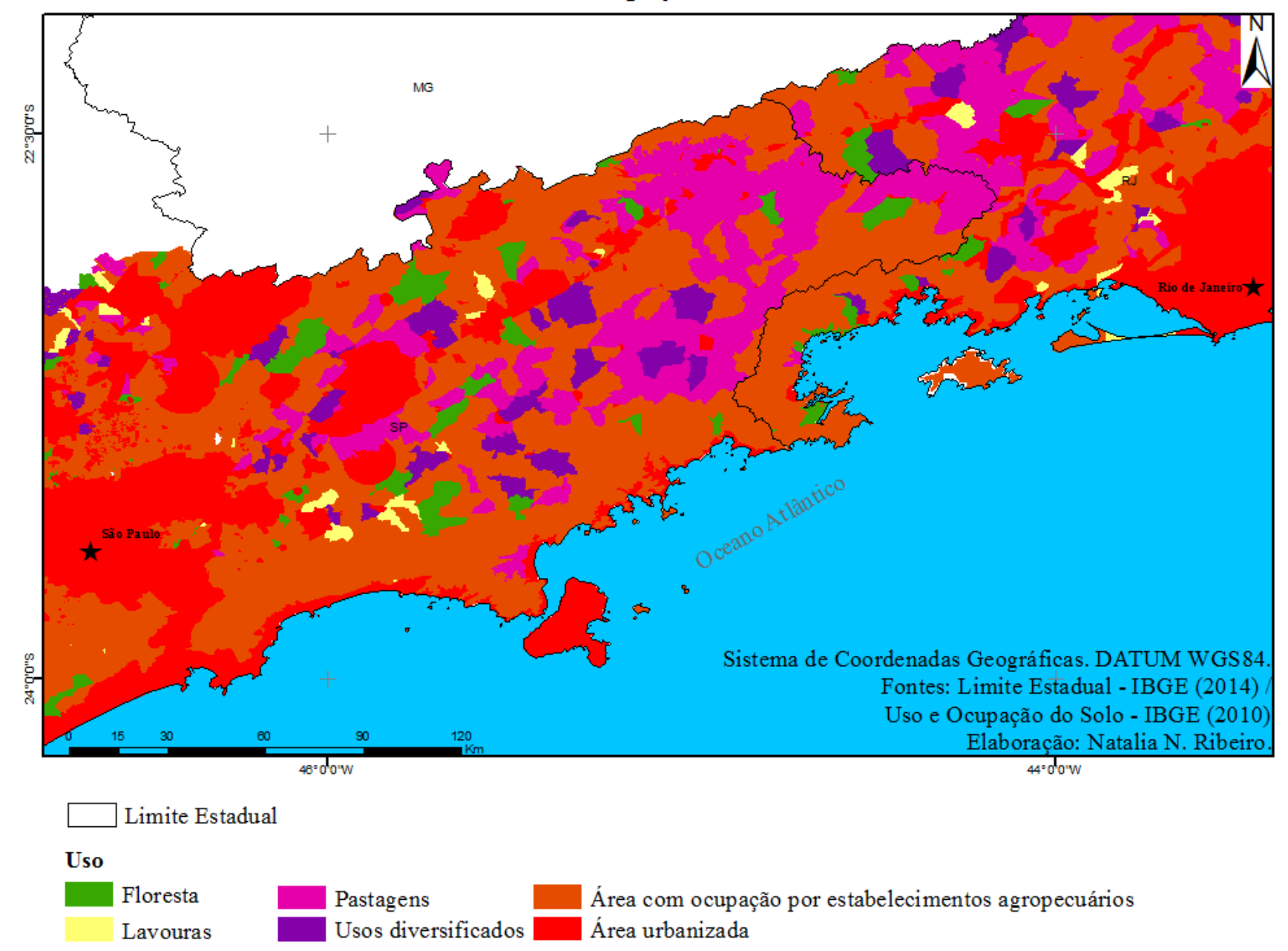

#### <span id="page-27-0"></span>**3. METODOLOGIA**

A metodologia aplicada a este estudo, visando delimitar o corredor de menor custo socioambiental para a implantação do TAV, foi composta pelas seguintes etapas: (1) aquisição das imagens da missão Shuttle Radar Topography Mission (SRTM); (2) elaboração do mapa de custo acumulado a partir da declividade e do uso e ocupação do solo e (3) determinação do corredor de menor custo socioambiental para implantação do traçado.

#### <span id="page-27-1"></span>**3.1 Aquisição do Modelo de Elevação - MDE**

Atualmente,os modelos digitais de elevação (MDE) são de extrema importância para as análises espaciais. Deles podem ser extraídos diversos mapas derivados que são largamente aplicados em estudos nas mais diversas áreas do conhecimento (estudos morfométricos, hidrológicos, geológicos, ambientais, dentre outros), Felgueiras (1997) e Longley *et. al.* (2013).

A missão SRTM, realizada pelas instituições National Aeronautics and Space Administration (NASA), o National Geospatial Intelligence Agency (NGA) e o departamento de defesa dos Estados Unidos, adquiriu um MDE da Terra entre 60° de latitude norte e 56° latitude sul, que corresponde a cerca de 80 por cento da superfície terrestre. Os produtos cartográficos do SRTM foram amostrados sobre uma grade de 1 arco-segundo por 1 arcosegundo, cerca de 30 m por 30 m, e 3 arco-segundos por 3 arco-segundos (90mx90m), Farr *et al.* (2007). Como parte da missão SRTM , uma campanha terrestre extensa foi conduzida pelo NGA e NASA para coletar dados de campo que permitiram a validação global dos dados com resolução espacial de 90 metros, Rodriguez *et al.* (2005).

<span id="page-27-2"></span>Neste estudo o mapa de declividade utilizado, medido em graus, foi elaborado a partir dos dados da missão SRTM e possui resolução de 90 metros.

### **3.2 Elaboração do mapa de custo acumulado a partir da declividade e do uso e ocupação do solo e determinação do corredor de menor custo socioambiental**

Este procedimento tem como finalidade calcular o caminho de menor custo entre um ponto de partida e chegada, neste caso, para implantação de uma ferrovia. O cálculo é feito a partir da inserção de mapas temáticos, no quais são atribuídos pesos para as suas respectivas classes, de acordo com as suas especificidades.

A multiplicação destes mapas produzirá uma grade que conterá, para cada pixel e com base nos pesos o grau de impedimento para a implantação do traçado. Desta forma, o resultado será o caminho que possua o menor grau de impedimento entre os pontos de partida e chegada. O custo acumulado é o resultado do produto dos mapas de pesos que são elaborados por meio da reclassificação de cada variável de entrada

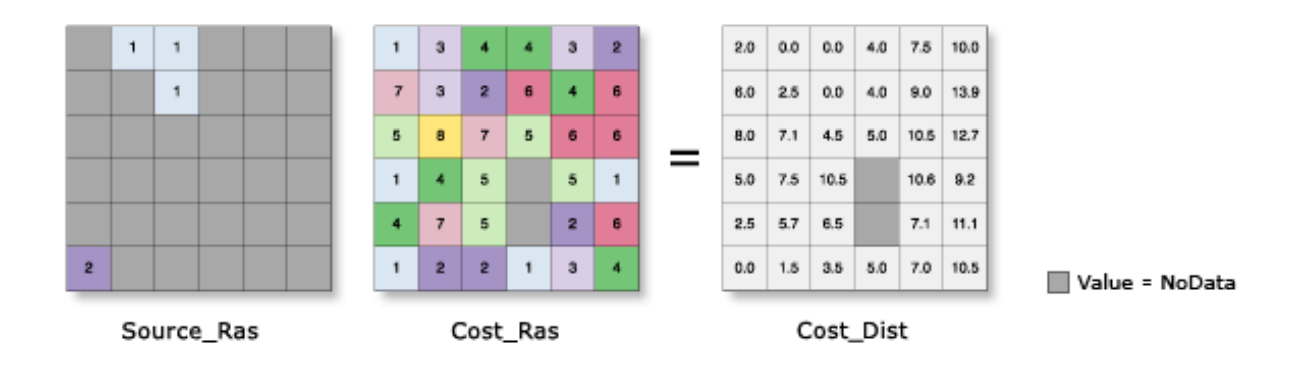

**Figura 7**. CostDistance. (Fonte: Esri - http://goo.gl/gGYcTL)

<span id="page-28-0"></span>A figura 7 exemplifica a álgebra de mapas para obter a imagem de custo por distância (*Cost\_Dist*), que considera os seguintes dados de entrada: (a) arquivo contendo os pontos iniciais e finais do percurso (*Source\_Ras*), e (b) arquivo contendo os pesos calculados a partir dos mapas de entrada, gerando os custo de locomoção total (*Cost\_Ras*)*.* A partir desse mapa é calculada a distância de custo mínimo entre os dois pontos. O processo consiste na álgebra do custo médio de locomoção de um píxel entre seus vizinhos e a distância do ponto de partida, ESRI (2015).

Neste estudo foram atribuidos, pelo usuário, os pesos mencionados ao mapa de declividade, figura 9, e ao mapa de uso e ocupação do solo, figura 8, os pesos variam de 1 a 10 indicando menor e maior grau de impedimento, respectivamente.

O mapa de uso e ocupação do solo foi obtido pelo Instituto Brasileiro de Geografia e Estatística – IBGE (2010). Pesos distintos foram atribuídos para as classes do mapa de uso e ocupação do solo, de modo que os maiores valores, neste caso, atríbuídos peso 10 a classe floresta (predominantemente Mata Atlântica) e as áreas urbanizadas o peso 9, são avaliadas como as áreas menos indicadas para a implantação do traçado do TAV. No caso do mapa de declividade o grau de impedimento aumenta a medida que aumenta a declividade, deste modo foram distribuidos os pesos.

<span id="page-29-0"></span>Os dois mapas anteriores são multiplicados para a obtenção do mapa de custo total. Este mapa resultante é utilizado para a determinação de dois mapas de custo acumulado: um partindo do ponto 1 (São Paulo) e o outro partindo do ponto 2 (Rio de Janeiro). Estes dois mapas de custo acumulado, partindo de cada cidade, são os arquivos de entrada para a determinação do corredor de menor custo entre as cidades de São Paulo e Rio de Janeiro. O corredor, por fim, consiste no resultado da soma dos custos de partida a partir de cada cidade.

### **4. RESULTADOS**

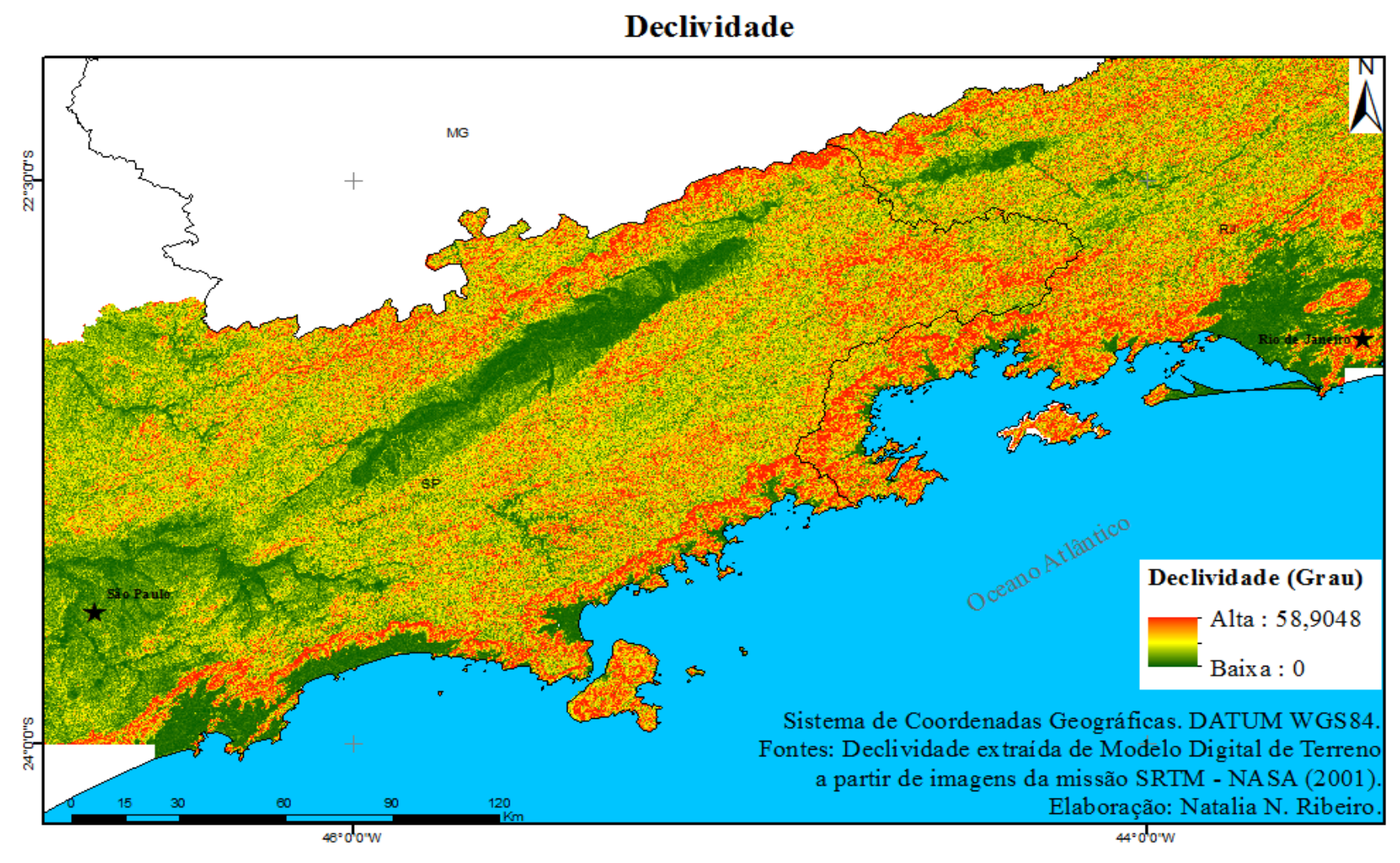

<span id="page-30-1"></span><span id="page-30-0"></span>**Figura 8**. Mapa de declividade da área de estudo.

A tabela 2 lista a relação dos pesos de custo atribuídos as classes do mapa de uso e ocupação do solo.

| <b>Uso</b>                             | Peso |
|----------------------------------------|------|
|                                        |      |
| Lavouras                               | 6    |
|                                        |      |
| <b>Florestas</b>                       | 10   |
|                                        |      |
| Pastagens                              | 4    |
|                                        |      |
| Usos diversificados                    | 5    |
|                                        |      |
| Área com ocupação por estabelecimentos |      |
| agropecuários                          |      |
| Área Urbanizada                        | q    |

**Tabela 2. Relação entre pesos e classes**

As figuras 10 e 11 mostram os mapas de custo acumulado partindo das cidades de São Paulo e Rio de Janeiro, respectivamente. As legendas representam os intervalos dos valores de custo acumulado, em píxeis, partindo de cada cidade.

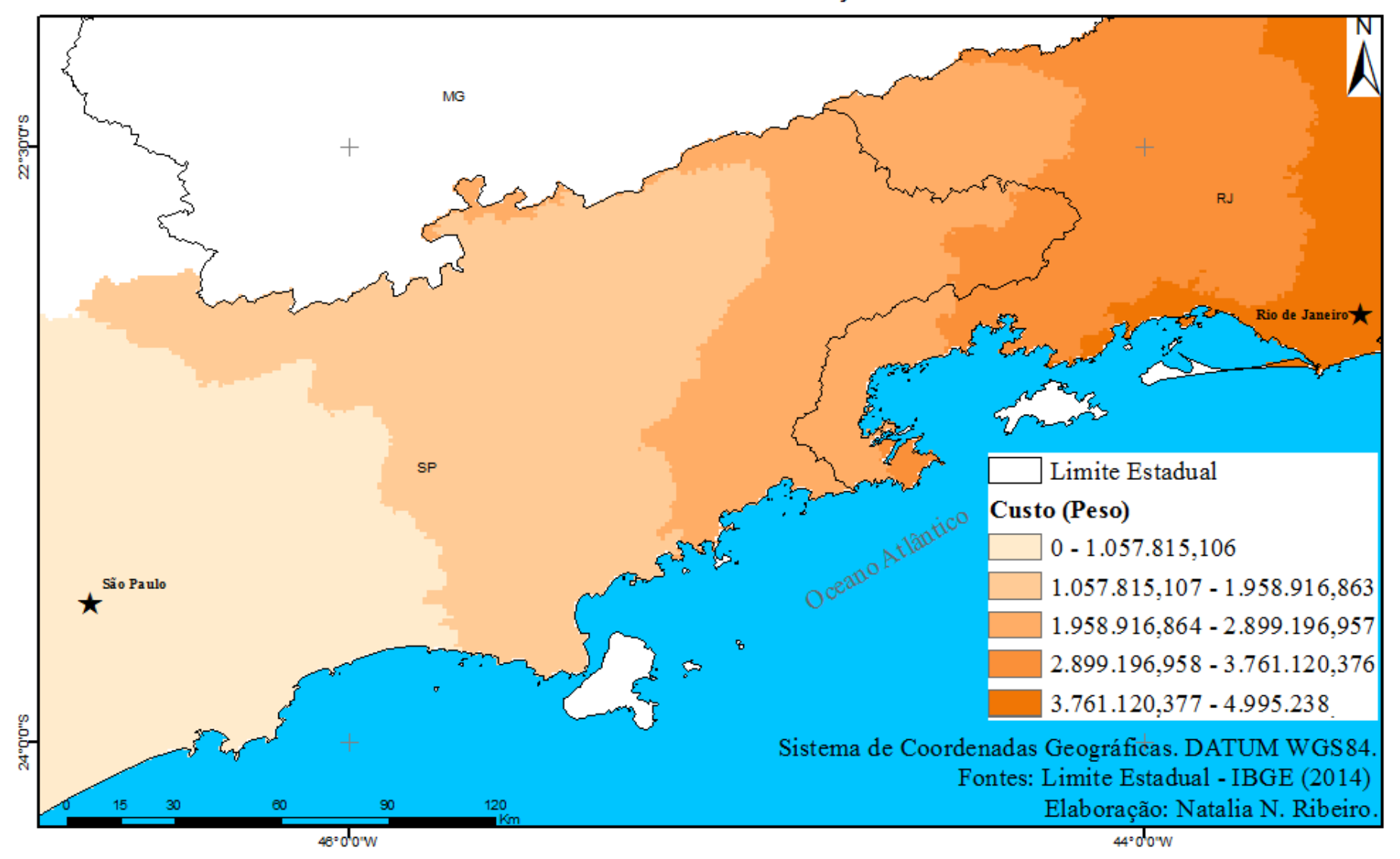

# Custo acumulado de São Paulo em direção ao Rio de Janeiro

<span id="page-32-0"></span>**Figura 9**. Distância de menor custo de São Paulo ao Rio de Janeiro.

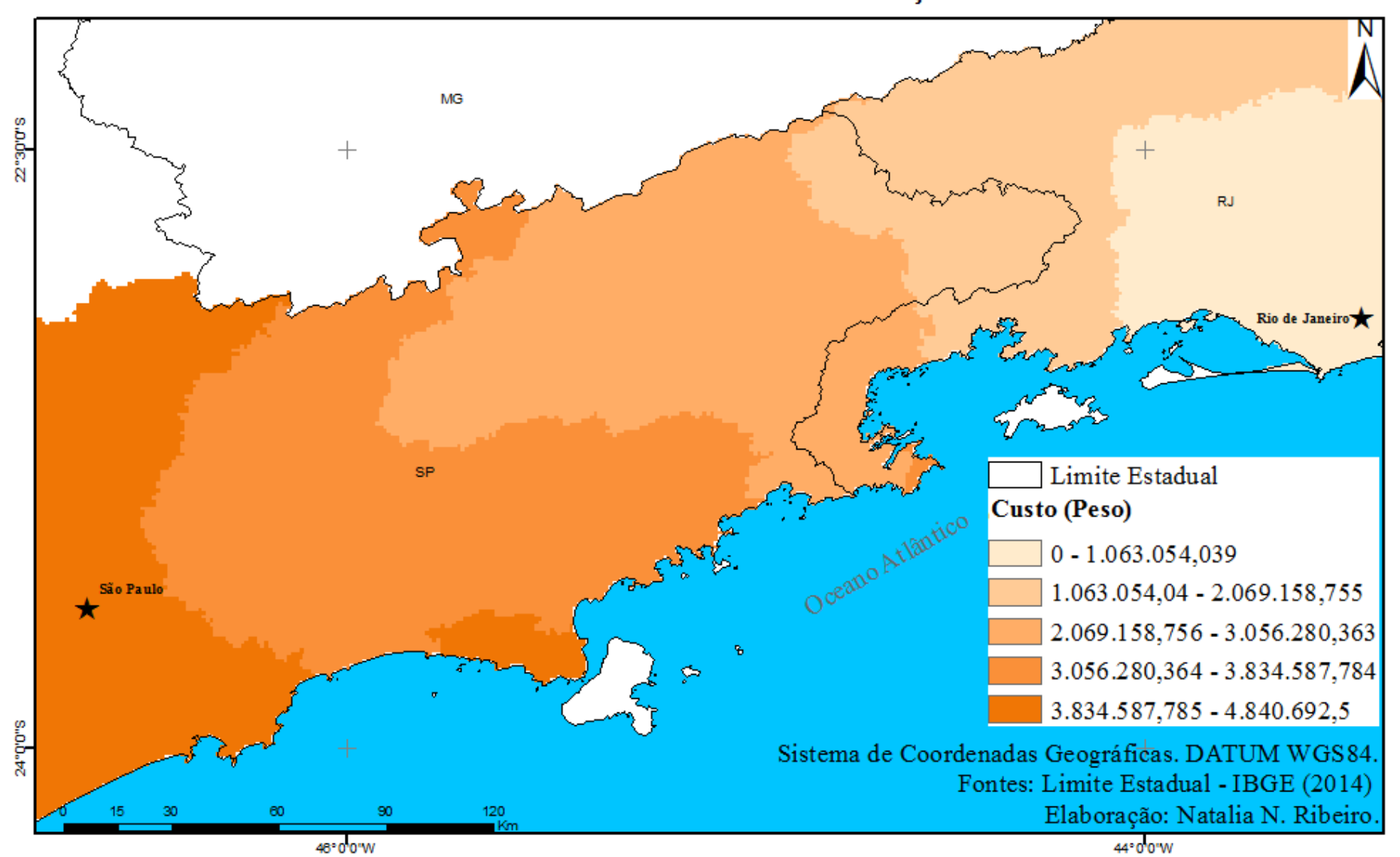

Custo acumulado do Rio de Janeiro em direção a São Paulo

<span id="page-33-0"></span>**Figura 10**. Distância de menor custo do Rio de Janeiro- RJ a São Paulo- SP.

Somando-se os dois mapas de custo acumulado, foi definido o corredor ao longo das duas cidades. Esse corredor delimita uma faixa de menor custo socioambiental, em termos de deslocamento, de acordo com as variáveis utilizadas, neste caso a declividade e o uso e ocupação do solo. Este corredor fornece várias opções de traçado levando em conta os aspectos de otimização de operacionalidade do TAV. Por fim, foi definido também pelo usuário, dentro deste corredor, o melhor traçado entre as duas cidades, que, dentro da análise realizada neste modelo, corresponde ao menor custo sócio ambiental dentro deste caminho como expõe a **Figura 12**.

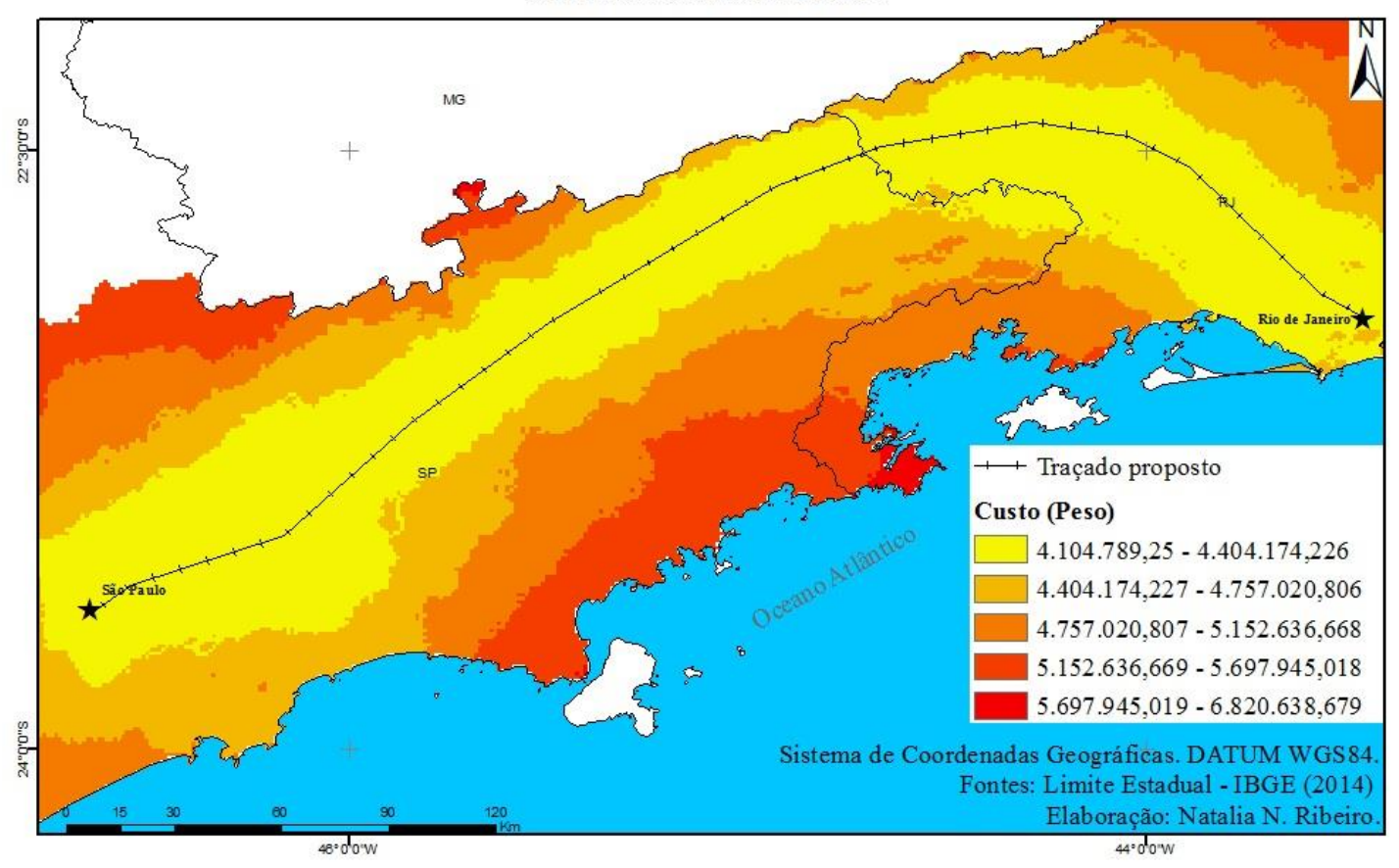

Corredor de menor custo

<span id="page-34-1"></span><span id="page-34-0"></span>**Figura 11**. Corredor de menor custo entre as cidades de São Paulo-SP e Rio de Janeiro- RJ.

#### **5. CONCLUSÕES**

O Trem de Alta Velocidade no eixo Rio – São Paulo surge como uma alternativa eficaz para o escoamento do fluxo de mercadorias e pessoas na região. Por se tratar da ligação entre duas metrópoles extremamente populosas e fortemente relacionadas,a implantação do modal em questão é fundamental em termos de agilidade, fluidez, economia, etc.

Embora, a primeira vista, seja positiva a implantação do TAV, é fundamental, como em toda e qualquer inovação , que haja um investimento no desenvolvimento de metodologias de análise para que a implantação do projeto ocorra da maneira mais benéfica possível considerando todos os agentes envolvidos, levando em conta sua operacionalidade, uso e ocupação do solo na região, impacto ambiental, entre outros.

Sendo assim, a utilização de uma metodologia que define um corredor de menor custo, fornece opções de traçado dentro dos parâmetros estipulados se revelou eficiente e bastante coerente com a realidade do projeto, porém não deve ser tomada como uma metodologia definitiva, necessita-se aplicar uma gama de escalas e variáveis diferenciadas para que se possa obter uma análise mais robusta, a qual carece um projeto deste porte. Os mapas de custo acumulado demonstram, claramente, os custo que envolvem esse deslocamento e ocorredor resultante deste estudo fornece uma certa liberdade ao gestor do projeto para a definição de um melhor caminho para o trem e , principalmente, consegue aliar a otimização do projeto com um menor impacto social e ambiental de forma equilibrada.

A utilização dessa metodologia, bem como os resultados obtidos, servem como pontapé inicial para uma série de estudos que podem ser realizados abarcando outras categorias de análise que sejam pertinentes ao gestor do projeto. Os resultados alcançados até aqui servem de subsídio para as análises que envolvem a implantação do projeto ao passo que estudos futuros e mais detalhados, abordando um maior número de variáveis podem atuar de maneira exata e definitiva para a definição da rota mais adequada para a implantação do Trem de Alta Velocidade.

## **6. REFERÊNCIAS BIBLIOGRÁFICAS**

<span id="page-36-0"></span>AB´SABER, Aziz Nacib. **Os domínios de natureza no Brasil: potencialidades paisagísticas**. São Paulo: Ateliê Editorial, 2003.

Agência Nacional de Águas. **Região Hidrográfica Atlântico Sudeste**. 2006. Disponível em: <http://www2.ana.gov.br/Paginas/portais/bacias/AtlanticoSudeste.aspx>. Acesso em Acesso em 23.Jun.2015.

Agência Nacional de Transportes Terrestres**. Resumo dos Estudos de Viabilidade.** In: TAV Brasil. 2013.Disponível

em:<http://www.antt.gov.br/index.php/content/view/11260/Resumo\_dos\_Estudos\_de\_Viabilidade.htm l> Acesso em 13.Agosto.2015.

Agência Nacional do Petróleo, Gás Natural e Biocombustíveis - ANP. **Relatório de sistematização de informações para os estados do Espírito Santo, Rio de Janeiro, São Paulo e Paraná**. 1999. Disponível em: em:  $\langle \text{http://www.ann.gov.br/brasil-} \rangle$ rounds/round8/round8/guias\_r8/perfuracao\_r8/%C3%81reas\_Priorit%C3%A1rias/RegiaoSudeste.pdf> . Acesso em: 5.Set.2015.

ALBUQUERQUE, Samuel Menezes. **Ferrovias: Aspectos Técnicos de projeto**. 2011. 48f. Trabalho de Conclusão de Curso (Graduação) – Instituto Tecnológico de Aeronáutica, São José dos Campos.

ALMEIDA, F. F. M; CARNEIRO, C.D.R. **Origem e Evolução da Serra do Mar**. Revista Brasileira de Geociências. Vol 28. P. 135-150, junho de 1998.

ARAUJO, F.R.N et al. **Modelagem de corredores ótimos para instalação de empreendimentos ferroviários com o software livre Dinâmica EGO a partir de produtos gratuitos de sensoriamento remoto**. Anais XVII Simpósio Brasileiro de Sensoriamento Remoto - SBSR, João Pessoa-PB, Brasil, 25 a 29 de abril de 2015, INPE.

CARVALHO, T. M. De ;LATRUBESSE, E. M. **Aplicação de modelos digitais do terreno (MDT) em análises macrogeomorfológicas: o caso da bacia hidrográfica do Araguaia**. Revista Brasileira de Geomorfologia, Ano 5, Nº 1. p85-93. 2004

COELHO NETTO, A. L. **Evolução de Cabeceiras de Drenagem no Médio Vale do RioParaíba do Sul (SP/RJ): a Formação e o Crescimento da Rede deCanais sob Controle Estrutural.** Revista Brasileira de Geomorfologia, Ano 4, Nº 2 (2003) 69-100.

Companhia de Pesquisa de Recursos Minerais-CPRM/Serviço Geológico do Brasil**. Programa Geologia do Brasil – Folhas Santa Rita do Jacutinga, Barra do Piraí, Volta Redonda, Angra dos Reis**. Brasília. Set.2007.

EMBRAPA. **Solos do médio alto curso do Rio Grande, região serrana do Estado do Rio de Janeiro** / BrazCalderano Filho ... [et al.]. — Dados eletrônicos. — Rio de Janeiro : Embrapa Solos, 2012.60p. - (Boletim de Pesquisa e Desenvolvimento / Embrapa Solos, ISSN 1678-0892 ;216).

Empresa de Planejamento e Logística S.A. **TAV no Brasil**. In: Trem de Alta Velocidade. 2013. Disponível em : <http://www.epl.gov.br/tav-no-brasil>. Acesso em 25.Jun.2015.

ESRI - Environmental Systems Research Institute. ArcGIS Help**:** Resource Center. **Corridor (Spatial**  Analyst). 2015. Disponível em <http://resources.arcgis.com/en/help/main/10.1/index.html#//009z00000015000000>. Acesso em: Out.2015.

ESRI - Environmental Systems Research Institute. ArcGIS Help**:** Resource Center. **Cost Distance (Spatial Analyst).** 2015. Disponível em < http://resources.arcgis.com/en/help/main/10.1/index.html#//009z00000018000000>. Acesso em: Out.2015.

FARR, T. G.; ROSEN, P. A.; CARO, E.; CRIPPEN, R.; DUREN, R.; HENSLEY, S.; KOBRICK, M.; PALLER, M.; RODRIGUEZ, E.; ROTH, L.; SEAL, D.; SHAFFER, S.; SHIMADA, J.; UMLAND, J.;

FELGUEIRAS, C. A. Modelagem Numérica de Terreno. In: CÂMARA, G; DAVIS, C; MONTEIRO, A. M. V. **Introdução à Ciência da Geoinformação**. São José dos Campos, INPE, 2001 (on-line, 2a. edição, revista e ampliada). Disponível em: [<http://www.dpi.inpe.br/>](http://www.dpi.inpe.br/)br/>. Acesso em: 20.Jun.2015.

FELGUEIRAS, C. A.; [Análises sobre Modelos Digitais de Terreno em Ambiente de Sistemas de](http://www.dpi.inpe.br/~carlos/trab_cientific/selper8f.pdf)  [Informação Geográfica](http://www.dpi.inpe.br/~carlos/trab_cientific/selper8f.pdf)**.** VIII Simpósio Latino americano de Percepción Remota y Sistemas de Información Espacial. SesiónPoster. Mérida, Venezuela, NOV. 1997.

Fundação SOS Mata Atlântica, Instituto Nacional de Pesquisas Espaciais.**Atlas dos Remanescentes FlorestaisDa Mata Atlântica , Período 2005-2008 - Relatório parcial**.São Paulo: SOS Mata Atlântica, 2009.

HARTWIG, M.E; RICCOMINI, C. **Padrão de fraturas da região da Serra dos Órgãos (RJ) e sua relação com a tectônica mesozóico-cenozóica do sudeste do Brasil**. Revista Brasileira de Geociências, volume 39 (3), 2009.

IBAMA - Instituto Brasileiro do Meio Ambiente e dos Recursos Naturais Renováveis. **O estado do meio ambiente no Brasil**. GeoBrasil, 2002. [online].

IBGE.**Manual Técnico de Uso da Terra**.2. ed., Rio de Janeiro: IBGE, 2006.

**Índice de Desenvolvimento Humano Municipal Brasileiro**. – Brasília: PNUD, Ipea, FJP, 2013. 96 p. Atlas do Desenvolvimento Humano no Brasi, 2013.[online]. Disponível em: <http://www.pnud.org.br/arquivos/idhm-brasileiro-atlas-2013.pdf>. Acesso em: Dez.2015.

Instituto de Pesquisa Econômica Aplicada - IPEA. **A Agropecuária na Região Sudeste:Limitações e Desafios Futuros**. Rio de Janeiro, 2014.

LACERDA, S.M. **Trens de Alta Velocidade: Experiência Internacional**. *Revista do BNDES,* Rio de Janeiro, V. 14, N. 29, P. 61-80, JUN. 2008.

LONGLEY, P. A; GOODCHILD, M.F; MAGUIRE D.J; RHIND D.W. **Sistemas e Ciência da Informação Geográfica**. 3. Ed. Porto Alegre, Bookman, 540p. 2013.

Ministério do Meio Ambiente, Secretaria de Recursos Hídricos. **Caderno da Região Hidrográfica Atlântico Sudeste**. Brasília: MMA, 2006.

Ministério do Meio Ambiente. **Biomas: Mata Atlântica**. Disponível em: < http://www.mma.gov.br/biomas/mata-atlantica>. Acesso em: 23. Jun.2015.

Ministério dos Transportes. **Trem de Alta Velocidade**. 2014. Disponível em: < http://www.transportes.gov.br/transporte-aquaviario/52-sistema-de-transportes/2850-trem-de-altavelocidade.html>. Acesso em 24. Jun.2015

MORAIS, José Luiz de. **Arqueologia da Região Sudeste**. REVISTA USP, São Paulo, n.44, p. 194- 217, dezembro/fevereiro 1999-2000.

NAKAMOTO, Bianca Sanae; SILVEIRA, Márcio Rogério. **O Desenvolvimento econômicoe o efeito multiplicador a partir do projeto TAV Brasil.** XII Colóquio Internacional de Geocrítica ( maio de 2012, Bogotá - Colômbia). Disponível em: <http://www.ub.edu/geocrit/coloquio2012/actas/15-B-Nakamoto.pdf>. Acesso em: 21.Ago.2015.

Prefeitura de São Paulo. **Plano de Manejo: Área de Proteção Ambiental Capivari-Monos.** São Paulo, 2011. 2011. Disponível em: <http://www.prefeitura.sp.gov.br/cidade/secretarias/upload/chamadas/diagnostico\_caracterizacao\_130 2707168.pdf>. Acesso em: 23. Jun.2015.

Prefeitura do Rio de Janeiro. **Relevo**. In: Características Geográficas. 2009. Disponível em: [<http://www.rio.rj.gov.br/web/riotur/exibeconteudo?article-id=106718>](http://www.rio.rj.gov.br/web/riotur/exibeconteudo?article-id=106718). Acesso em 25.Jun.2015.

RODRIGUEZ, E., C.S. MORRIS, J.E. BELZ, E.C. CHAPIN, J.M. MARTIN, W. DAFFER, S. HANSLEY. **An assessment of the SRTM topographic products.** Technical Report JPL D-31639, Jet Propulsion Laboratory,Pasadena, California, 143 pp.2005.

ROSSI, M.; QUEIROZ NETO, J.P. (2001). **Relações solo-paisagem em regiões tropicais úmidas: o exemplo da Serra do Mar em São Paulo, Brasil**. Revista do Departamento de Geografia, n.14, p. 11- 23.

SANT'ANNA NETO, João Lima. **Decálogo da Climatologia do Sudeste Brasileiro**. Revista Brasileira de Climatologia, V. 1, N. 1, P. 43-60, DEZ. 2005.

SANTOS, R.C.M. **Características, biodiversidade e a história de um dos biomas de maior prioridade para a conservação e preservação de seus ecossistemas.** 2010. 31f. Trabalho de Conclusão de Curso (Graduação) – Centro Universitário Metodista, Belo Horizonte - MG. SERPA, Alline M. M..**Eixo Rio – Campinas: Uma análise do projeto de trem de alta velocidade no Brasil**. Rio de Janeiro, 2014. Dissertação (Mestrado) – Programa de Engenharia Urbana, Escola Politécnica, UniversidadeFederal do Rio de Janeiro, Rio de Janeiro, 2014.

WERNER, M.; OSKIN, M.; BURBANK, D.; ALSDORF, D. **The Shuttle Radar TopographyMission**. *ReviewsofGeophysics* 45 (2): RG2004. 2007.

YOUNG, C. E. F. **Aspectossociais e econômicos do desmatamento em áreas de Mata**  Atlântica.2001. Texto produzido para o projeto "Hotspots", sob coordenação e patrocínio da Aliança para Preservação da Mata Atlântica. [online]. Disponível em:<http://www.ie.ufrj.br/images/gema/Gema\_Artigos/2001/aspect.pdf> . Acesso em: Dez.2015.